# МІНІСТЕРСТВО ОСВІТИ І НАУКИ УКРАЇНИ ХАРКІВСЬКИЙ НАШОНАЛЬНИЙ ЕКОНОМІЧНИЙ УНІВЕРСИТЕТ ІМЕНІ СЕМЕНА КУЗНЕЦЯ

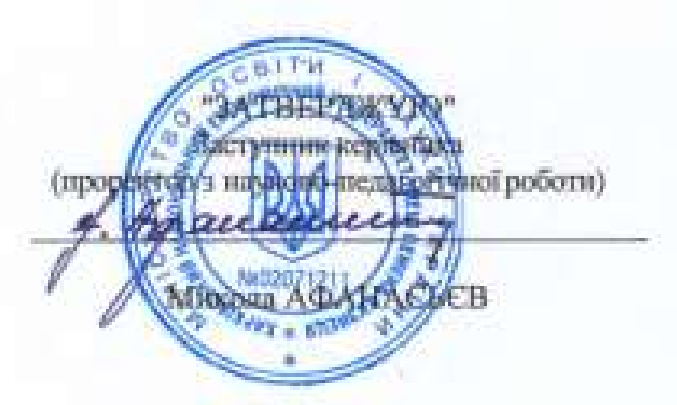

Програмы продукти обробки великих масшев інформації робоча програма навчальної дисципліни

Галузь знань Спеціальність Освітній рівень Освітня програма 05 «Соціальні та поведінкові науки» 051 «Економіка» перший (бакалаврський) Бізнес-статистика і аналітика

Вид дисципліни Мова вниладания, навчания та оцінювання вибіркова українська

Завідувач кафедри статистики і економічного прогнозування

Олена РАЄВНЄВА

Харків 2020

# ЗАТВЕРДЖЕНО на засіданні кафедри статистики і економічного прогнозування Протокол № 1 від 19.08.2020 р.

Розробник: Дериховська В.І., к.е.н., доц. кафедри статистики і економічного прогнозування

# **Лист оновлення та перезатвердження робочої програми навчальної дисципліни**

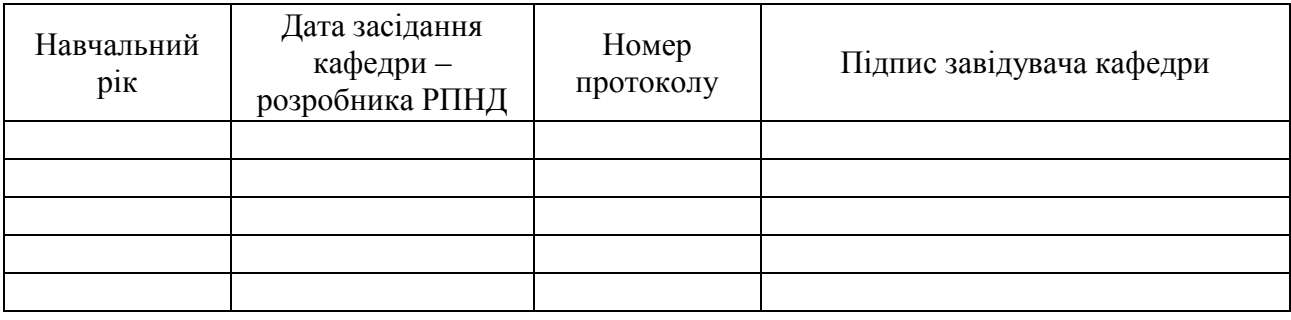

З кожним днем зростає обсяг даних, відповідно зростає й інтерес з боку компаній, урядових структур та міжнародних організацій на спеціалістів-аналітиків, які володіють різним аналітичним програмним забезпеченням для збору та обробки інформації, оцінки вірогідності даних, їх моделювання та прогнозування.

Знання програм і програмних середовищ дозволяє ефективно проводити обробку, моделювання і аналіз даних з використанням статистичних методів, що в свою чергу, впливає на прийняття ефективних рішень на основі аналітичного аналізу та прогнозування, а, отже, дозволяють компаніям економити ресурси та збільшувати свій прибуток.

Програмні продукти обробки інформації користуються попитом під час аналізу, моделювання та симуляції даних, а також активно використовуються та є необхідними для спеціалістів бізнес-аналітиків, з ризик-менеджменту та менеджменту персоналу, в банківській і фінансовій сфері, маркетингових дослідженнях та ефективному управлінні підприємствами, в аналізі інтернет-даних і соціальних мереж, в сфері персональної аналітики та спорті.

Ця навчальна дисципліна дозволить бакалаврам опанувати знання щодо сучасного програмного забезпечення та в яких ситуаціях застосовувати програмні засоби для аналізу даних в залежності від типу, об'єму і структури даних; встановлення залежності, тренду або тенденції на основі аналізу досліджуваних масивів даних; встановлення зв'язку між досліджуваними ознаками; формулювання коректних висновків та використання методів візуалізації даних.

Навчальна дисципліна **«Програмні продукти обробки великих масивів інформації»** є вибірковою дисципліною першого (бакалаврського) рівня та її освоєння дозволить ефективно використовувати сучасні аналітичні інструменти для аналізу складних, масових соціально-економічних явищ та процесів. Студенти навчаться, використовуючи статистичні методи та моделі, вирішувати аналітичні задачі в умовах невизначеності.

**Об'єктом** навчальної дисципліни є бізнес-процеси та явища масового характеру.

**Предметом** навчальної дисципліни є програмні продукти, сучасні аналітичні методи та інструменти аналізу даних й обробки бізнес-інформації.

**Мета навчальної дисципліни:** розширення та поглиблення теоретичних знань та формування професійних компетентностей щодо володіння програмними продуктами аналізу бізнес-інформації з використанням статистичних методів і моделей задля прийняття ефективних управлінських рішень.

#### **Характеристика навчальної дисципліни**

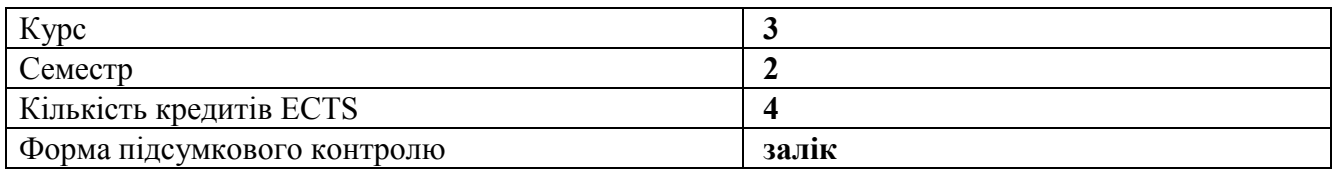

#### **Структурно-логічна схема вивчення навчальної дисципліни**

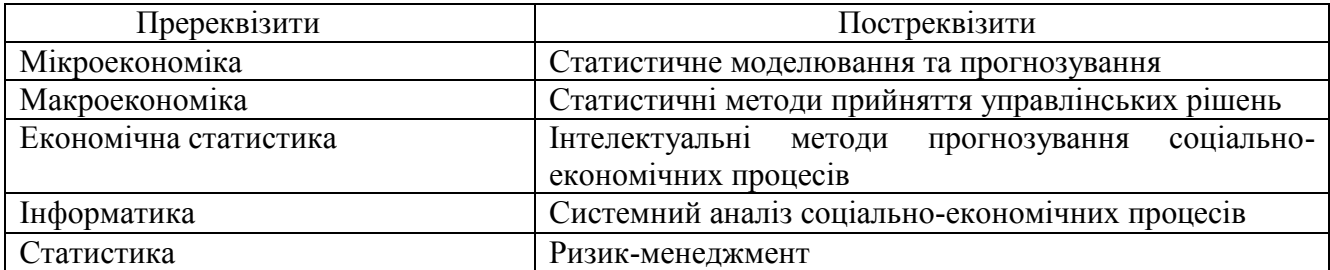

## **Компетентності та результати навчання за дисципліною**

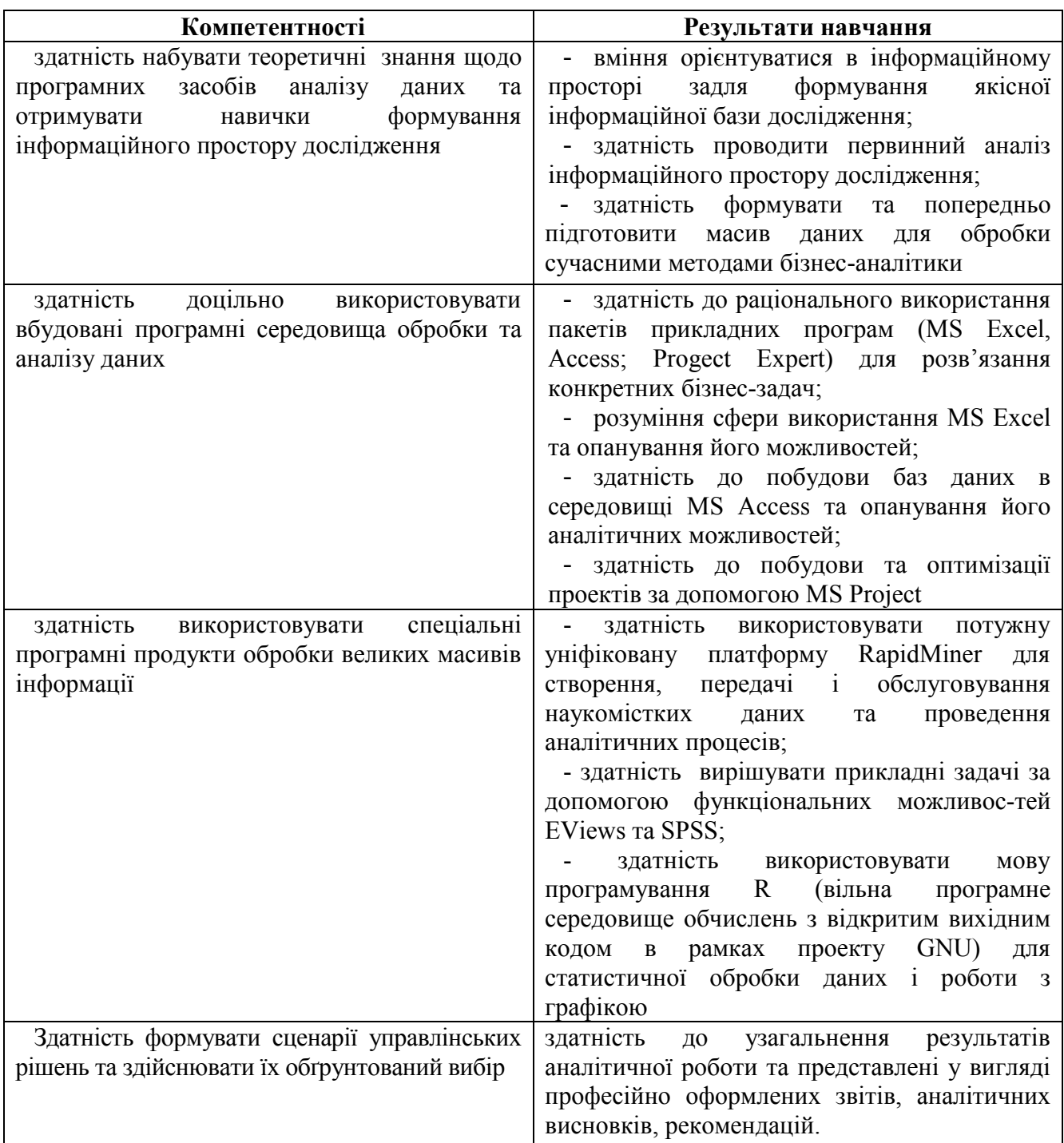

# **Програма навчальної дисципліни**

# **Змістовий модуль 1. Класифікація програмних продуктів обробки великих масивів даних та їх види. Вбудовані програмні продукти**

# **Тема 1. Поняття програмних продуктів обробки великих масивів даних (ПП ОВМД) та їх види**

- 1.1. Поняття ПП обробки великих масивів даних та їх види
- 1.2. Вбудовані програмні продукти MS Office
- 1.3. Спеціалізовані програмні продукти

Поняття великих масивів даних. Поняття ПП. Поняття ПП ОВМД та їх класифікація.

Вбудовані програмні продукти MS Office. Обробка таблиць, графіків та побудова моделей за допомогою MS Excel. Побудова баз даних MS Access. Побудова проектів за допомогою MS Project.

Класифікація моделей. Типи задач для вирішення ПП ОВМД. Відповідність задач та ПП.

### **Тема 2. Обробка таблиць, графіків та побудова моделей за допомогою MS Excel.**

- 2.1. Сфера використання MS Excel, його можливості
- 2.2. Аналіз ВМД за допомогою таблиць, побудова зведених таблиць
- 2.3. Графічні можливості MS Excel
- 2.4. Аналіз вибірки та регресійний аналіз в MS Excel
- 2.5. Вирішення оптимізаційних задач в MS Excel

Сфера використання MS Excel, його можливості. Існуючи пакети настройки. Пакет аналізу. Аналіз ВМД за допомогою таблиць, побудова зведених таблиць. Побудва макросів до сортування таблиць та визначення необхідних даних. Графічні можливості MS Excel. Типи графіків. Їх аналіз.

Аналіз вибірки. Побудова різних критеріїв. Регресійний аналіз в MS Excel. Побудова регресійної функції. Визначення критеріїв адекватності моделі.

Вирішення оптимізаційних задач в MS Excel. Побудова цільової функції. Побудова системи обмежень. Пошук рішень та дослідження їх стабільності.

### **Тема 3. Побудова баз даних MS Access.**

3.1. Визначення бази даних.

3.2. Побудова бази даних

3.3. Аналітичні можливості MS Access

Визначення бази даних. Класифікація баз даних. Побудова бази даних. Принципи побудови. Критерії побудови. Аналітичні можливості MS Access. Побудова макросів.

#### **Тема 4. Побудова проектів за допомогою MS Project.**

- 4.1. Поняття проекту, його види. Поняття робіт.
- 4.2. Формування проекту, визначення часу початку та закінчення робіт
- 4.3. Критичний час проекту. Його класифікація. Аналіз проекту.
- 4.4. Оптимізація проекту за критеріями часу, вартості та кількісті виконавців.

Поняття проекту, його види. Поняття робіт. Формування проекту. Визначення часу початку та закінчення робіт. Паралельні роботи. Критичний час проекту. Його класифікація. Аналіз проекту. Критичні роботи. Вартість проекту. Критерії проекту: вартість, час, кількість виконавців. Оптимізація проекту за критеріями часу. Оптимізація проекту за критеріями вартості. Кількість виконавців як критерій оптимізація.

### **Змістовий модуль 2. Спеціальні ПП ОВМД. Їх види та сфера використання**

### **Тема 5. Аналітичні можливості RapidMiner**

- 5.1. Введення в RapidMiner
- 5.2. Функціональні можливості RapidMiner
- 5.3. Відмінність RapidMiner від інших аналітичних програм
- 5.4. ОВМД за допомогою RapidMiner

Введення в RapidMiner. Функціональні можливості RapidMiner. Відмінність RapidMiner від інших аналітичних програм. Графічна підсистема RapidMiner. Обробка великих масивів даних за допомогою RapidMiner. Модулі RapidMiner. Приклади вирішення прикладних задач за допомогою RapidMiner.

## **Тема 6. Використання пакетів SPSS та EVіews для побудови моделей.**

6.1. Порівняльний аналіз спеціалізованих статистичних програмних продуктів для обробки великих масивів даних.

6.2. Опис функціональних, аналітичних та графічних можливостей пакету EVіews та його модулів.

6.3. Опис функціональних, аналітичних та графічних можливостей пакету SPSS.

6.4. Вирішення прикладних економіко-статистичних задач в пакетах EVіews та SPSS.

Опис пакетів прикладних програм EVіews та SPSS, їх модулів. Відмінності EVіews та SPSS від інших спеціалізованих аналітичних ППП. Їх переваги та функціональні обмеження. Графічні можливості EVіews та SPSS. Особливості роботи в пакетах EVіews та SPSS. Інтеграція даних EVіews та SPSS з інших ППП. Приклади вирішення економічних задач за допомогою аналітичних можливостей EVіews та SPSS. Моделювання та прогнозування засобами пакетів EVіews та SPSS.

## **Тема 7. Пакет R для аналізу ВМД**

7.1. Особливості пакету R для аналізу ВМД

7.2. Приклади коду R пакету

7.3. Надбудови та бібліотеки пакету R

7.4. Графічні редактори скриптів та IDE.

Особливості пакету R для аналізу ВМД. Приклади коду R пакету. Надбудови та бібліотеки пакету R. Графічні редактори скриптів та IDE. Графічні інтерфейсі (GUI). Текстові редактори та середовища розробки (IDE) з частковою підтримкою R. Взаємодія з іншими мовами програмування. Підтримка R пропієтарними програмними продуктами.

### **Методи навчання та викладання**

При викладанні навчальної дисципліни "Програмні продукти обробки великих масивів інформації" для активізації навчально-пізнавальної діяльності студентів передбачено застосування таких навчальних технологій, як: проблемні лекції; кейс-метод; рольові ігри; колоквіум; презентації; самооцінка; банки візуального супроводження.

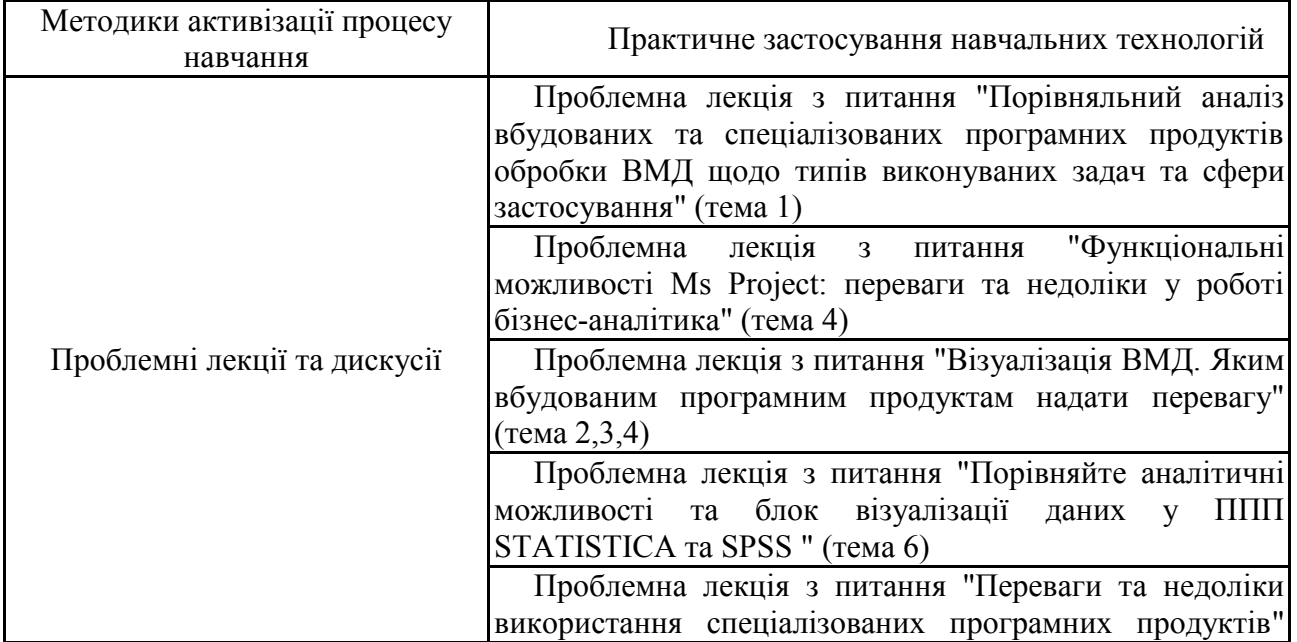

#### **Методів навчання та викладання, які сприяють досягненню очікуваних результатів навчання**

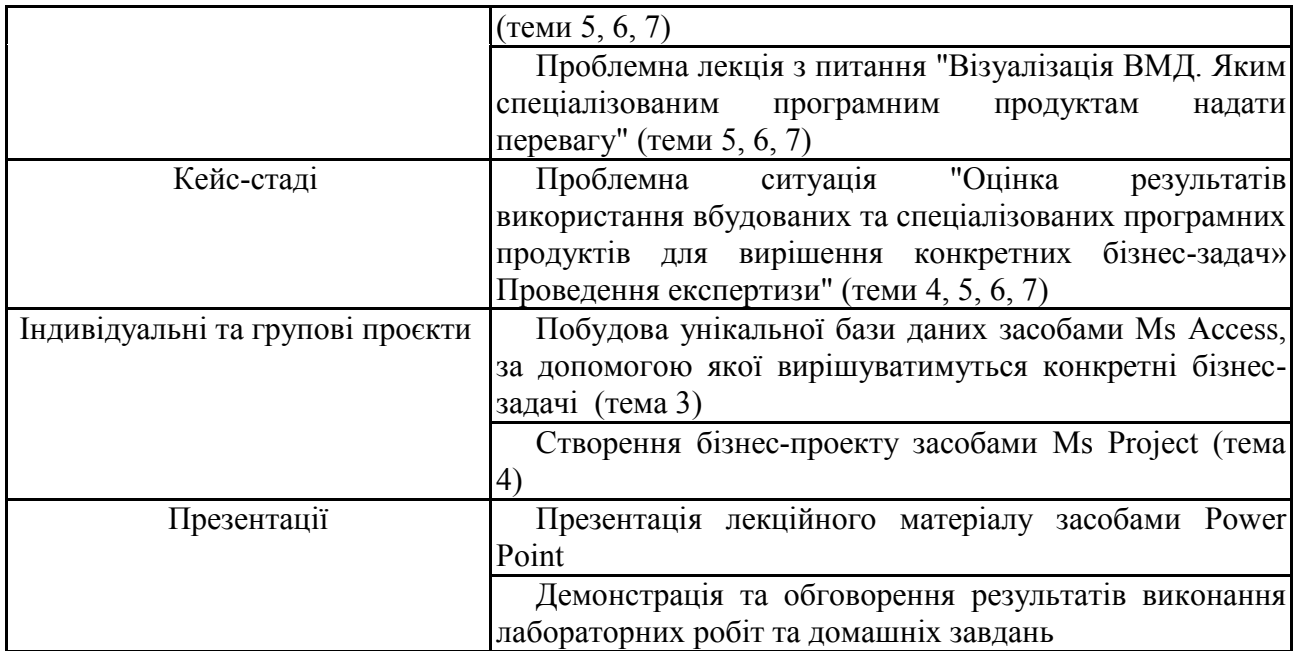

#### **Порядок оцінювання результатів навчання**

Система оцінювання сформованих компетентностей у студентів враховує види занять, які згідно з програмою навчальної дисципліни передбачають лекційні, лабораторні заняття, а також виконання самостійної роботи. Оцінювання сформованих компетентностей у студентів здійснюється за накопичувальною 100-бальною системою. Контрольні заходи включають:

*поточний контроль*, що здійснюється протягом семестру під час проведення лекційних, лабораторних занять і оцінюється сумою накопичених балів (максимальна сума – 100 балів; мінімальна сума, що дозволяє студенту отримати залік, – 60 балів);

*модульний контроль*, що проводиться у формі колоквіуму як проміжний міні-екзамен з ініціативи викладача з урахуванням поточного контролю за відповідний змістовий модуль і має на меті *інтегровану* оцінку результатів навчання студента після вивчення матеріалу з логічно завершеної частини дисципліни – змістового модуля;

*підсумковий/семестровий контроль*, що проводиться у формі заліку, відповідно до графіку навчального процесу.

Залік виставляється як загальна сума балів, набраних за результатами поточного контролю.

Поточний контроль з даної навчальної дисципліни проводиться в таких формах:

активна робота на лекційних заняттях;

захист лабораторної роботи;

захист домашнього завдання;

проведення поточного тестування;

проведення модульної контрольної роботи.

*Робота на лекція* оцінюється в 1,25 бали, з них:

0,25 балів – присутність на лекції;

1 бал – активна участь в дискусії, відповіді на запитання лектора.

*Лабораторна робота* оцінюється в 5 балів:

1 бал – студент припустився грубих помилок щодо формування інформаційного простору дослідження або вибору відповідного програмного забезпечення для проведення статистичного аналізу даних;

2 бали – студент припустився незначних помилок під час виконання лабораторної роботи або лабораторна робота виконана на 50%, або під час захисту звіту студент надає неправильні відповіді щодо теоретичних та практичних навичок за темою дослідження;

3 бали – під час виконання лабораторної роботи студент демонструє знання програмних продуктів та технологій їх використання, однак не вміє інтерпретувати результати проведених розрахунків;

4 бали – студент самостійно та коректно обрав статистичні данні для лабораторної роботи, вміє інтерпретувати результати розрахунків відповідно до обраного об'єкту дослідження, однак є помилки у оформленні звіту з лабораторної роботи.

5 балів – якісно оформлений звіт з лабораторної роботи, під час захисту якого студент демонструє високий рівень знань теоретичного та практичного матеріалу за темою дослідження, раціональне використання програмних продуктів та правильну інтерпретацію результати розрахунків.

При оцінюванні виконання лабораторних робіт увага також приділяється якості, самостійності та своєчасності здачі виконаних завдань викладачу (згідно з графіком навчального процесу). У випадку несвоєчасності здачі оцінка складає 70% від отриманого результату.

*Тестове завдання* містить 15 запитань щодо перевірки знань основних категорій навчальної дисципліни залежно від теми. Тестове завдання оцінюється в 3 бали, з них:

25% вірних відповідей – 0,75 бали;

50% вірних відповідей – 1,5 бали;

75% вірних відповідей – 2,25 бали;

100% вірних відповідей – 3 бали.

Контрольна робота виконується засобами комп'ютерних технологій за відповідними завданнями, зміст яких містить питання практичного характеру. В продовж семестру поточна контрольна проводиться два рази.

Контрольна робота складається з трьох завдань різного ступеня складності. Розрахунки за завданнями проводиться за допомогою відповідних програмних продуктів.

*Поточна контрольна робота* оцінюється в 7,5 бали, з них:

2 бали – за вірне вирішення 1 завдання;

2 бали – за вірне вирішення 2 завдання;

3,5 бали – за коректність і правильність вирішення 3 завдання з наданням розгорнутої економічної інтерпретації результатів розрахунків.

Загальними критеріями, за якими здійснюється оцінювання позааудиторної самостійної роботи студентів, є: глибина і міцність знань, рівень мислення, вміння систематизувати знання за окремими темами, вміння робити обґрунтовані висновки, володіння категорійним апаратом, навички і прийоми виконання практичних завдань, вміння знаходити необхідну інформацію, здійснювати її систематизацію та обробку, самореалізація на лабораторних заняттях.

Самостійна робота студентів представлена у формі виконання домашніх завдань за темами навчальної дисципліни.

*Домашнє завдання* оцінюється 2 бали:

1 бал – наявність несуттєвих помилок в розрахунках, відсутності економічної інтерпретації, невиконання деяких елементів завдання чи несвоєчасності виконання;

2 бали – у випадку правильного вирішення завдання, тобто повного виконання всіх елементів завдання, коректного використання статистичної інформації та відповідних засобів (надбудов, пакетів, скриптів) програмних продуктів, наявності економічної інтерпретації результатів розрахунків.

У випадку несвоєчасності здачі домашнього завдання оцінка складає 70% від отриманого результату.

**Підсумковий контроль** знань та компетентностей студентів з навчальної дисципліни «Програмні продукти обробки великих масивів інформації» здійснюється у формі заліку.

Студент **не може бути допущений** до складання заліку, якщо кількість балів, одержаних за результатами перевірки успішності під час поточного контролю відповідно до змістового модуля впродовж семестру, в сумі не досягла 60 балів. Після екзаменаційної сесії декан факультету видає розпорядження про ліквідацію академічної заборгованості. У встановлений термін студент добирає залікові бали.

Студента слід **вважати атестованим**, якщо сума балів, одержаних за результатами підсумкової/семестрової перевірки успішності, дорівнює або перевищує 60. Мінімально можлива кількість балів за поточний і модульний контроль упродовж семестру – 60, а максимальна – 100 балів.

Форми оцінювання та розподіл балів наведено у таблиці "Рейтинг-план навчальної дисципліни"

Таблиня

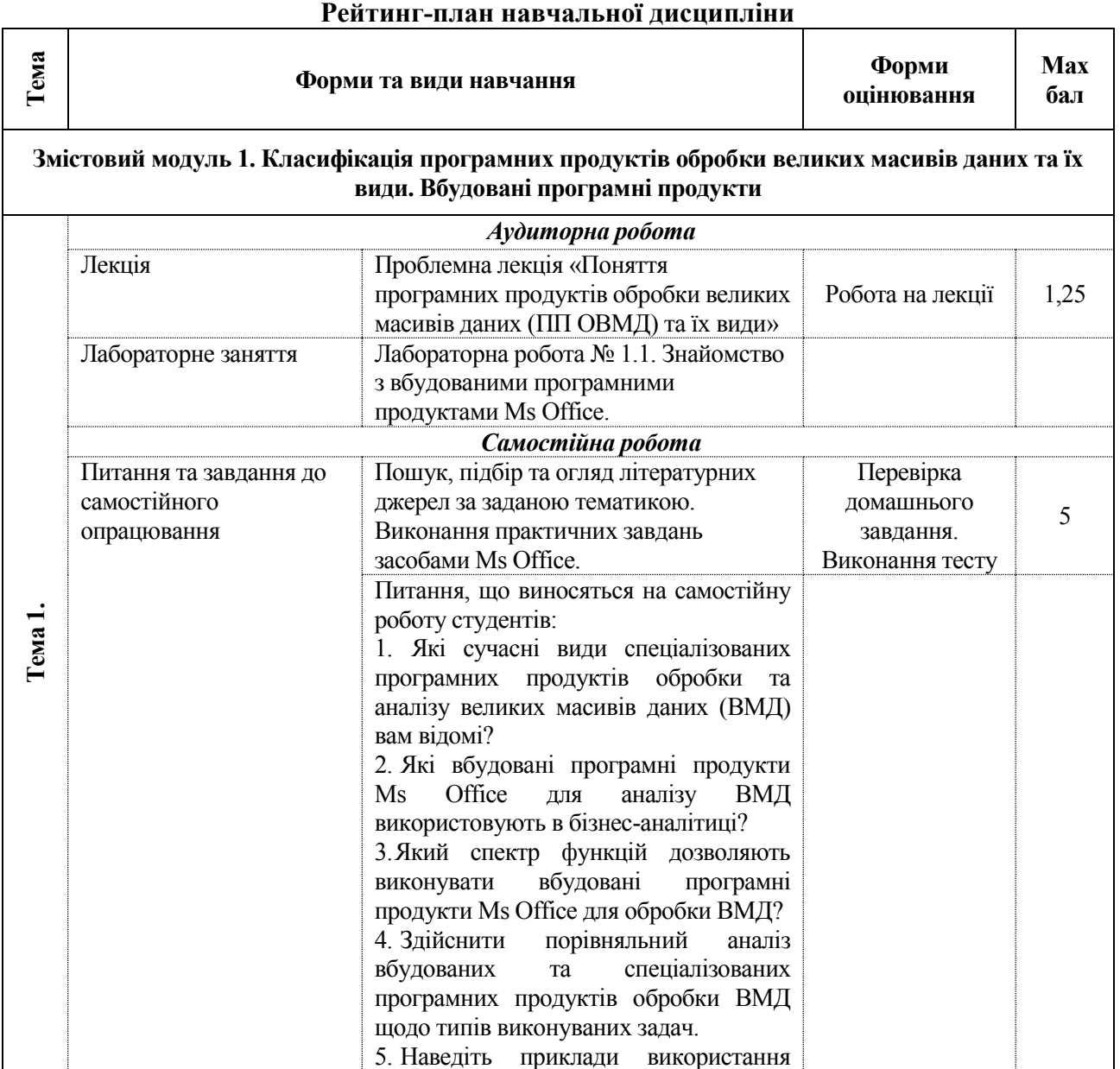

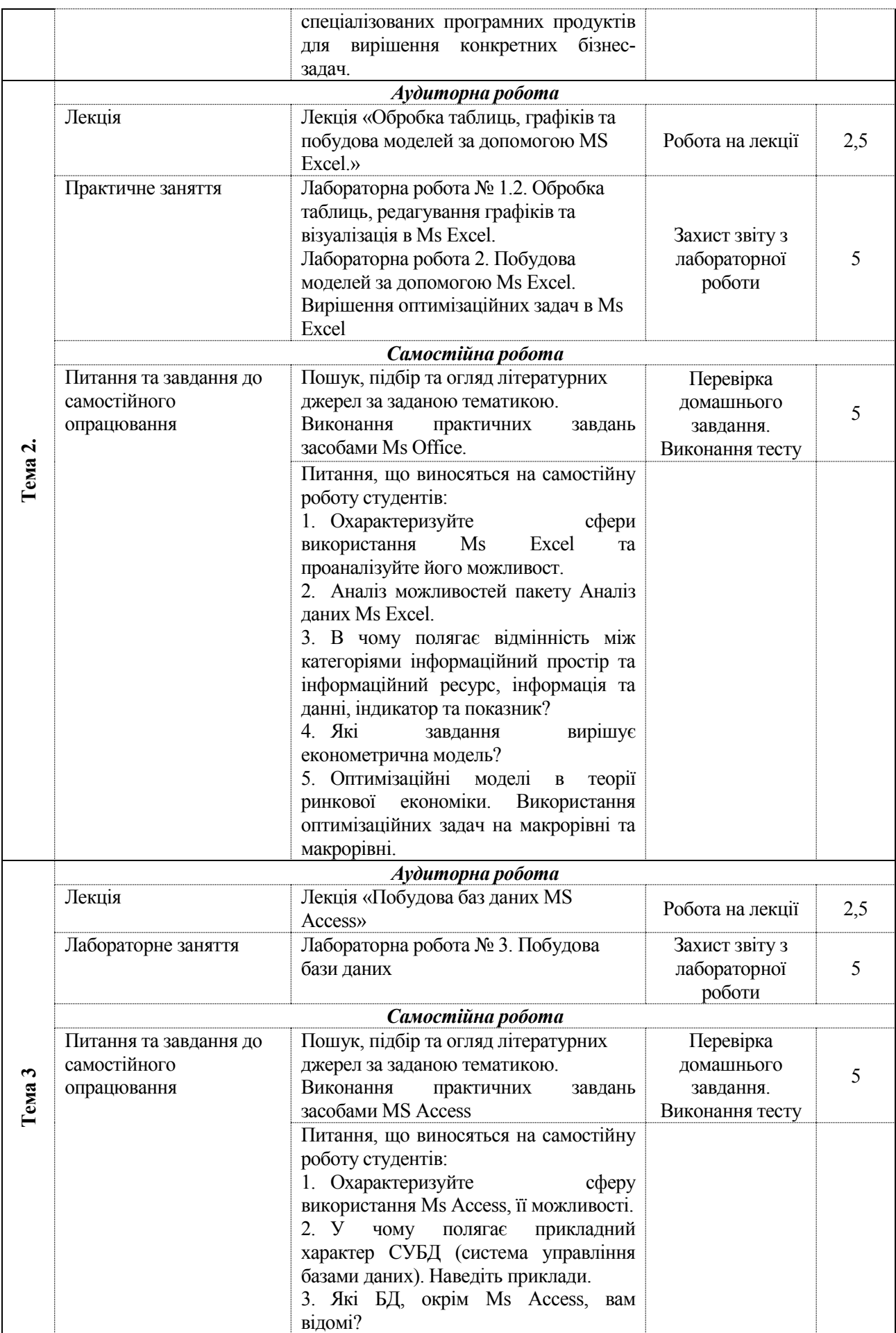

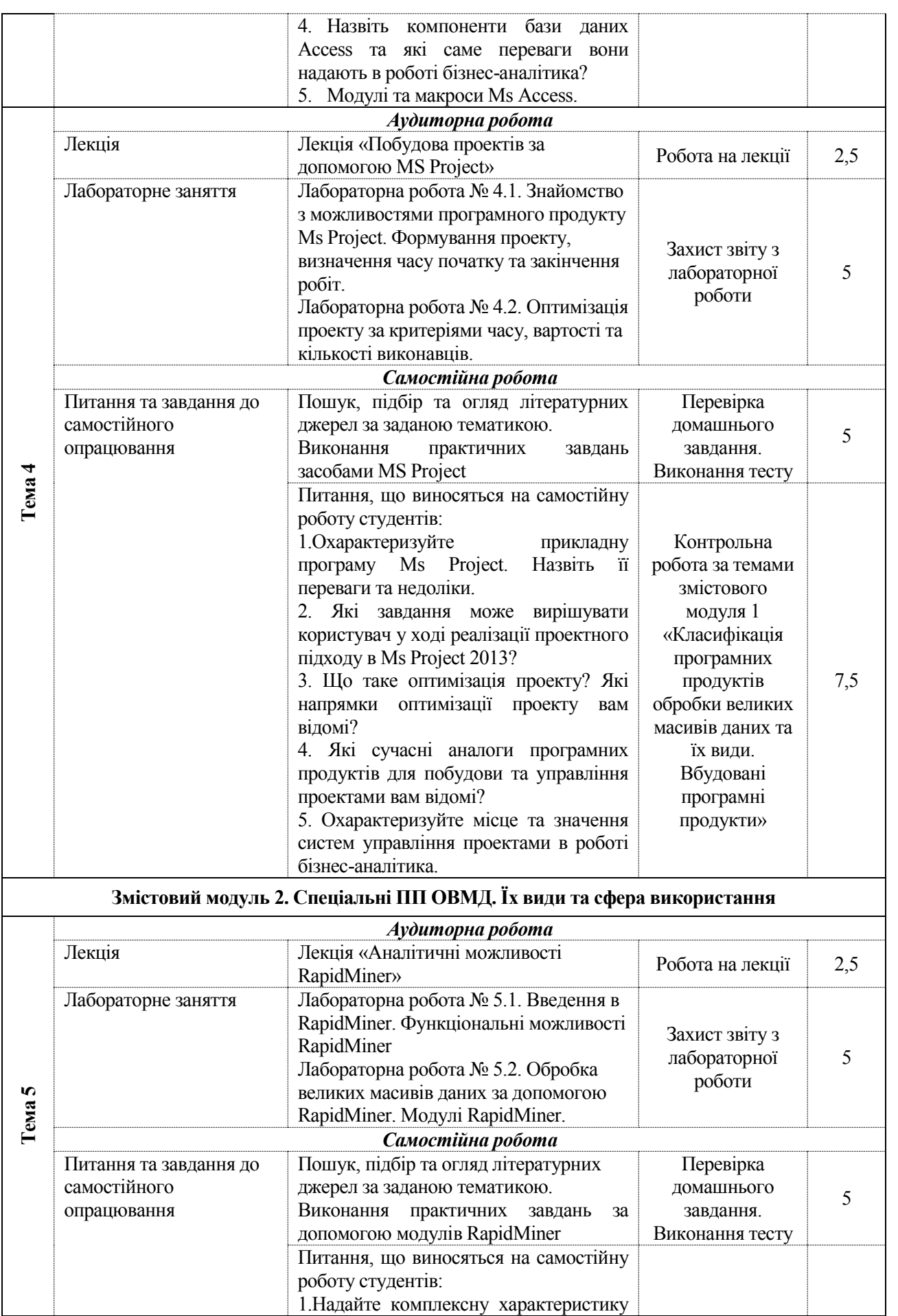

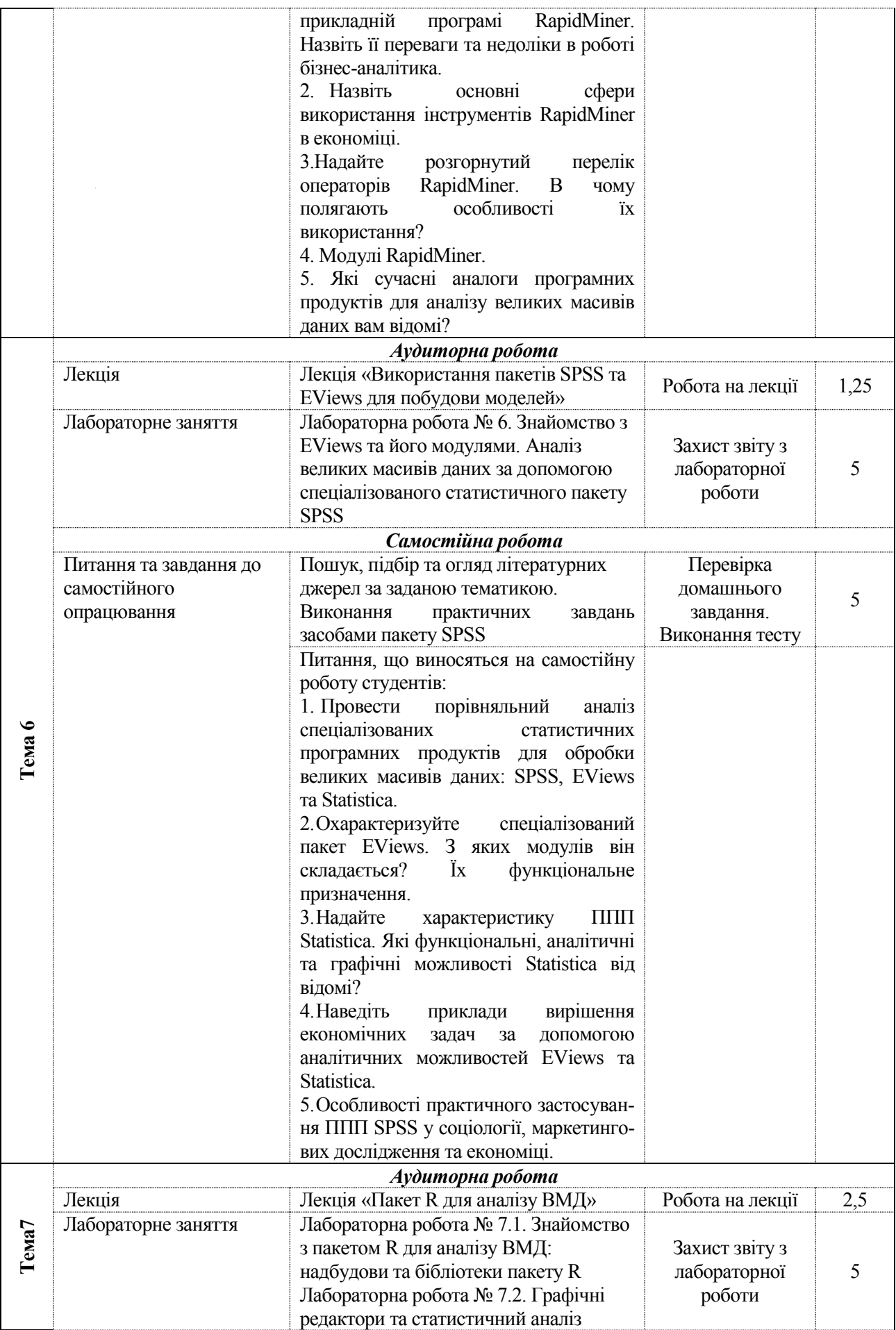

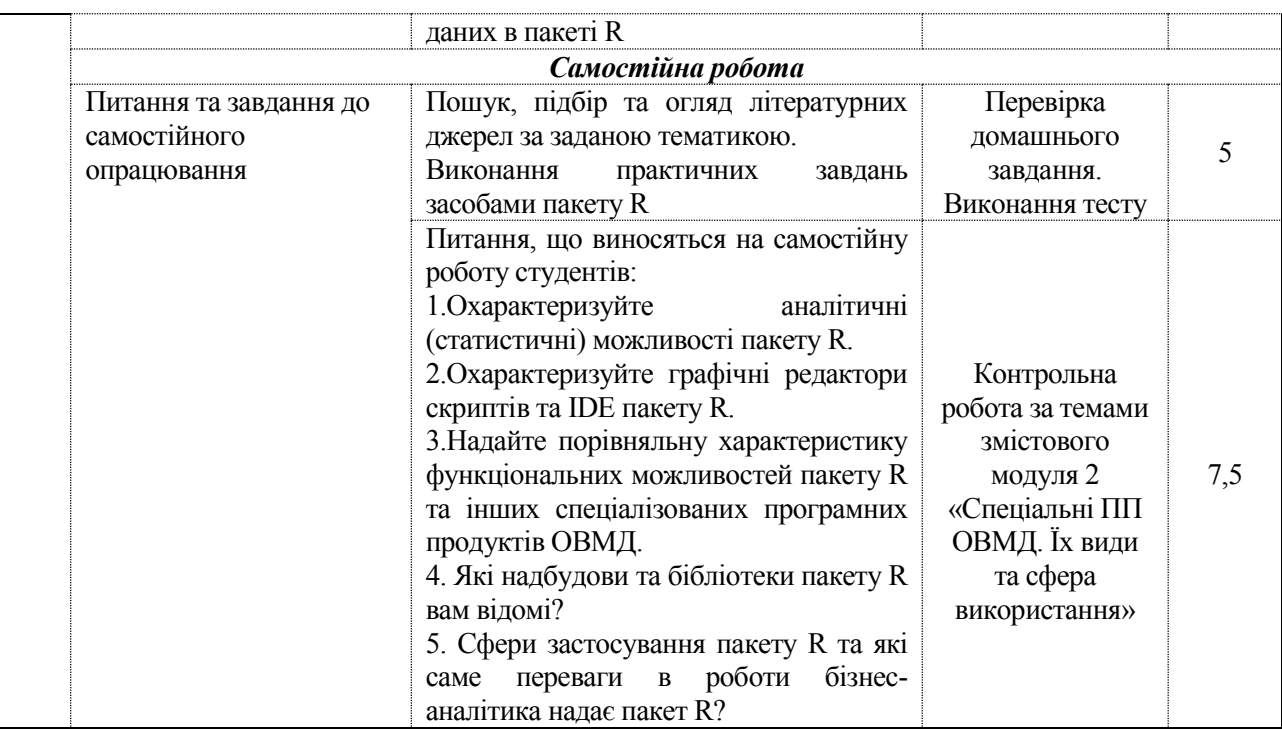

Підсумкова оцінка з навчальної дисципліни розраховується з урахуванням балів, отриманих під час заліку, та балів, отриманих під час поточного контролю за накопичувальною системою. Сумарний результат у балах за семестр складає: "60 і більше балів – зараховано", "59 і менше балів – не зараховано" та заноситься у залікову "Відомість обліку успішності" навчальної дисципліни.

| Сума балів за всі види<br>навчальної діяльності | Оцінка<br><b>EKTC</b> | Оцінка за національною шкалою                         |               |
|-------------------------------------------------|-----------------------|-------------------------------------------------------|---------------|
|                                                 |                       | для екзамену, курсового проекту<br>(роботи), практики | для заліку    |
| $90 - 100$                                      | A                     | В1ДМ1ННО                                              | зараховано    |
| $82 - 89$                                       | В                     | добре                                                 |               |
| $74 - 81$                                       |                       |                                                       |               |
| $64 - 73$                                       |                       | задовільно                                            |               |
| $60 - 63$                                       | E                     |                                                       |               |
| $35 - 59$                                       | FX                    | незадовільно                                          | не зараховано |

**Шкала оцінювання: національна та ЄКТС**

### **Рекомендована література**

#### **Основна**

1. Вуколов Э.А. Основы статистического анализа. Практикум по статистическим методам и исследованию операций с использованием пакетов STATISTICA и EXCEL: учеб.пособ.– 2–е изд., испр. и доп.– М.: Форум, 2008.– 464 с.

2. Грох М., Стокман Дж., Пауэлл Г. Microsoft Office Access 2007. Библия пользователя. – М.: «Диалектика», 2008. – 1200 с.

3. Кабаков Р. R в действии. – ДМК – [Пресс](https://ru.wikipedia.org/w/index.php?title=%D0%94%D0%9C%D0%9A-%D0%9F%D1%80%D0%B5%D1%81%D1%81&action=edit&redlink=1), 2014. – 588 с.

4. Когнитивная бизнес–аналитика: Учебник / Под науч. ред. д.т.н., профессора Н. М. Абдикеева. – М.: ИНФРА–М, 2011. – 511с.

5. Основы бізнес-анализа : учебное пособие / В. И. Бариленко, В. В. Бердников, Р. П. Булыга [и др.] ; под ред. В.И. Бариленко. – М. : КНОРУС, 2016. – 272 с.

6. Основы эконометрического моделирования с использованием Еviews. Учебное пособие / В. М. Матюшок, С. А. Балашова, И. В. Лазанюк. – Изд. 2–е, доп. и перераб. – М.: Мсква, 2011. – 206 с.

7. Самоучитель «Microsoft Project 2013. Управление проектами» / Олексій Просніцький. – LEO Consulting, KYIV,  $2017 - 285$  c.

8. Уикем Х., Гроулмунд Г. Язык R в задачах науки о данных: импорт, подготовка, обработка, визуализация и моделирование данных. – [Вильямс](https://ru.wikipedia.org/w/index.php?title=%D0%92%D0%B8%D0%BB%D1%8C%D1%8F%D0%BC%D1%81_(%D0%B8%D0%B7%D0%B4%D0%B0%D1%82%D0%B5%D0%BB%D1%8C%D1%81%D1%82%D0%B2%D0%BE)&action=edit&redlink=1), 2017. – 592 с.

#### **Додаткова**

9. Айвазян С. А. Программное обеспечение по статистическому анализу данных: методология сравнительного анализа и выборочный обзор рынка / С. А.Айвазян, В. С.Степанов. – М.: «Наука», 1991. – 208 с.

10. Наглядная статистика. Используем R / А. Б. Шипунов, Е. М. Балдин, П. А. Волкова, А. И. Коробейников, С. А.Назарова, С. В. Петров, В. Г. Суфиянов. – М.: ДМК Пресс, 2012. –– 298 с.

11. Фуллер Л. У., Кен Кук. Access 2010 для чайников. – М.: «Диалектика», 2010. – 384 с.

12. [Desamparados Blazquez, Josep Domenech](https://www.sciencedirect.com/science/article/pii/S0040162517310946#!) Big Data sources and methods for social and economic analyses / [Technological Forecasting and Social Change.](https://www.sciencedirect.com/science/journal/00401625) – [Volume 130.](https://www.sciencedirect.com/science/journal/00401625/130/supp/C) – 2018. – P.  $99 - 113$ .

13. RapidMiner: Data Mining Use Cases and Business Analytics Applications. Taylor and Francis Group. LLC, 2014. – 463 p.

#### **Інформаційні ресурси**

14. Курс «Програмні продукти обробки великих масивів інформації» [Електронний ресурс]. – Режим доступу: https://pns.hneu.edu.ua/course/view.php?id=5131

15. Офіційний сайт державної служби статистики України [Електронний ресурс]. – Режим доступу:<http://www.ukrstat.gov.ua/>

16. Программа SPSS Statistics [Электронный ресурс]. – Режим доступа: https://spssstatistics.ru/

17. EViews Econometric Modeling Software [Electronic resourse]. – Mode of access: https://www.ihs.com/products/eviews-econometric-modeling-analysis-software.html

18. Microsoft Project [Electronic source]. – Аccess mode: https://products.office.com/ukua/project/project-and-portfolio-management-software

19. The Comprehensive R Archive Network [Electronic source]. – Аccess mode: https://cran.r-project.org/

20. RapidMiner [Electronic source]. – Аccess mode: https://rapidminer.com/.